# Traverse Closure with Area Calculation

**Programmer**: Dr. Bill Hazelton

**Date**: March, 2005. *Store 360 in Register Z before starting*

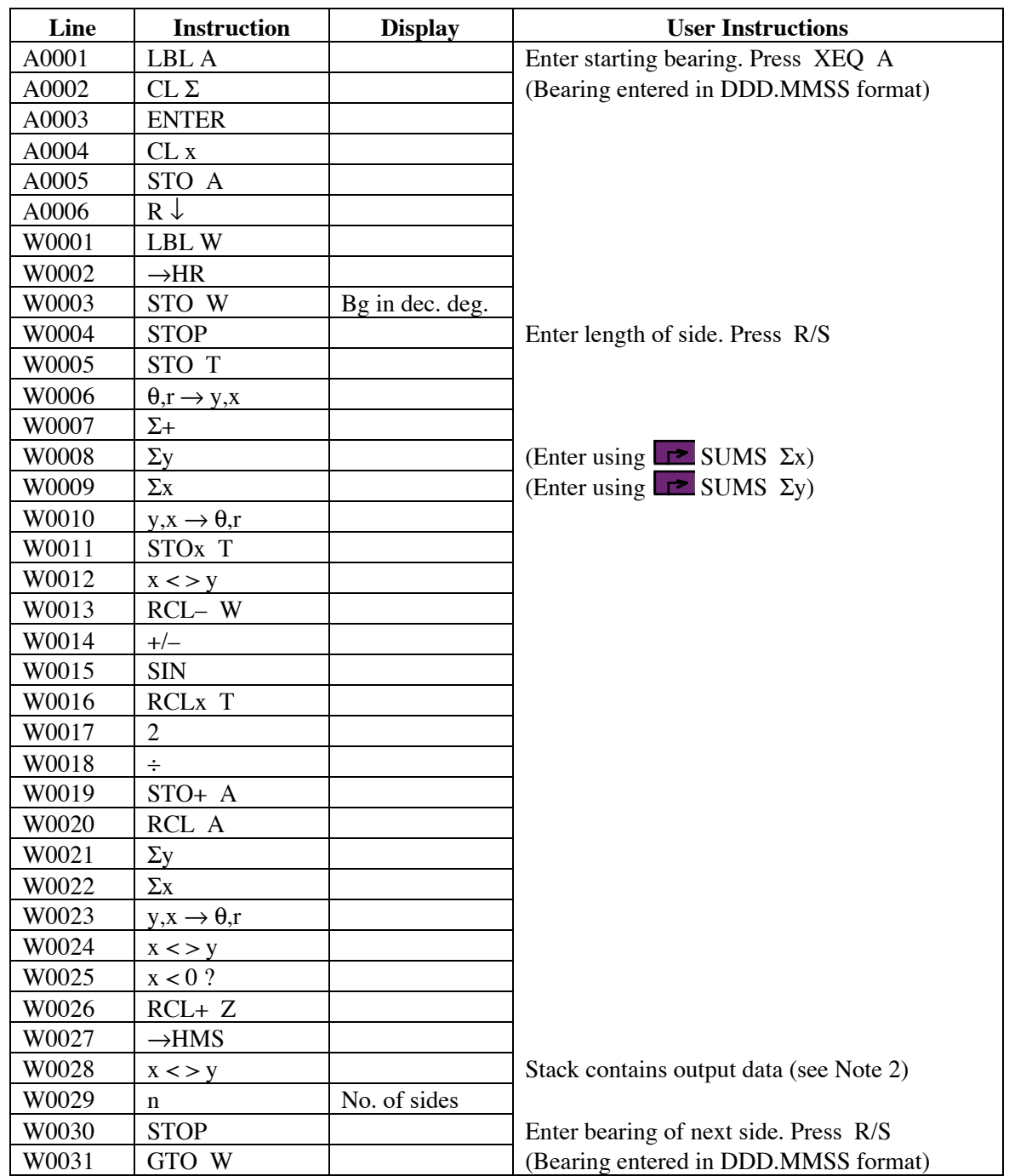

### **HP-33S Calculator Program Closure 1** Traverse Closure with Area Calculation

#### **Notes**

- (1) General closure program that computes misclosure and area to each point around the traverse.
- (2) After each side (bearing and distance) has been entered, the stack holds the following data:

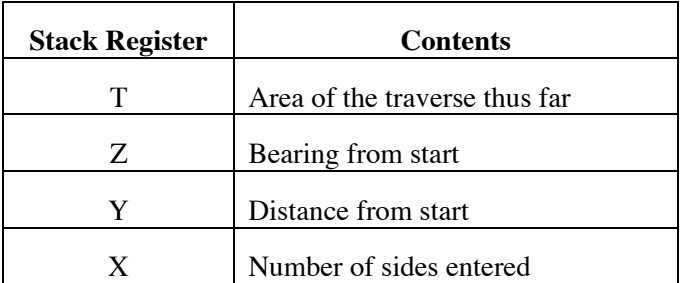

- (3) The value 360 should be stored in the Z memory register before running the program. It is used to correct negative bearings.
- (4) Area may be negative. Take the absolute value of the area if necessary.
- (5) Bearings are entered and displayed in HP notation, i.e., DDD.MMSS
- (6) The misclosure components in  $X$  (or E) and  $Y$  (or N) can be displayed by recalling  $\Sigma y$  and  $\Sigma x$  using the SUMS menu. (Note these are back-to-front.) Reversing their order using  $x \ll y$  sets them up for conversion to polar.
- (7) This program forms the basis of the two missing distances program. Enter the known sides using this program to begin the 2MD computation process.

#### **Theory**

The traverse closure works using conventional resolving of the sides (vectors) into orthogonal components. The area is computed by triangles developed by each new side of the traverse and is updated with each new side. So the area is that of the polygon formed by the traverse entered thus far and the line from the start to the current point. This allows areas to be incremented for lot split calculations.

The bearing and distance of the line from the start to the current point is also placed on the stack after each line. This allows a connecting line to be computed easily between two points. The final bearing and distance is the traverse misclosure and the area is that of the traverse.

Whole circle bearings in HP notation are used. An arbitrary azimuth is satisfactory. Plane surveying assumptions apply. The program uses no error checking on entered data.

## **HP-33S Calculator Program Closure 1**

## Traverse Closure with Area Calculation

# **Sample Computation**

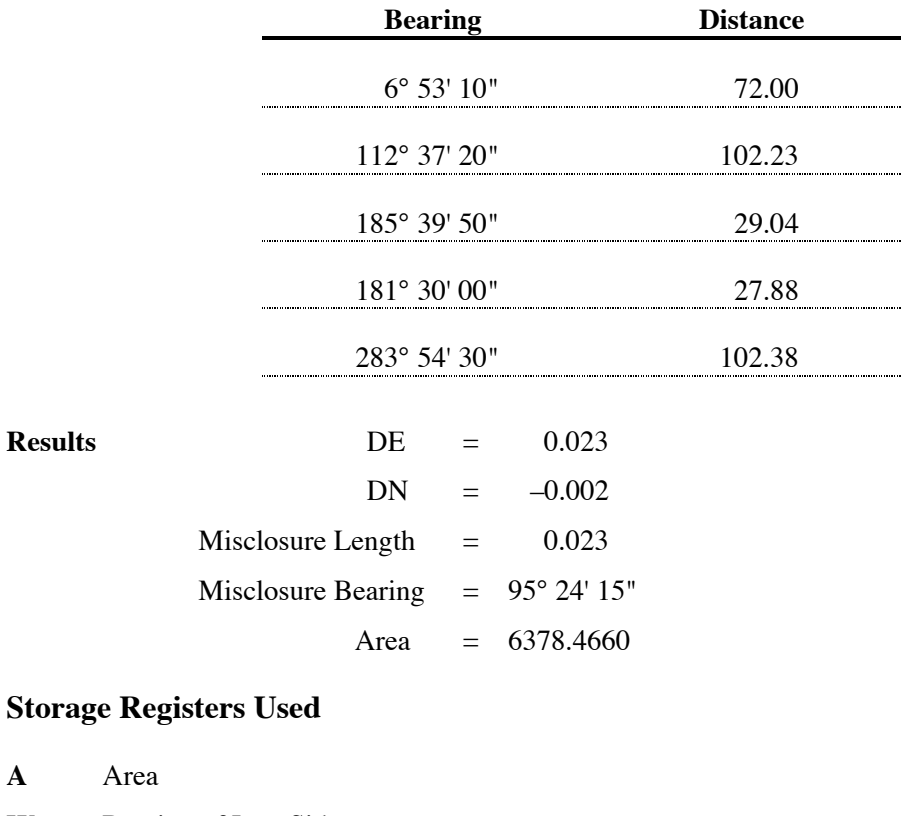

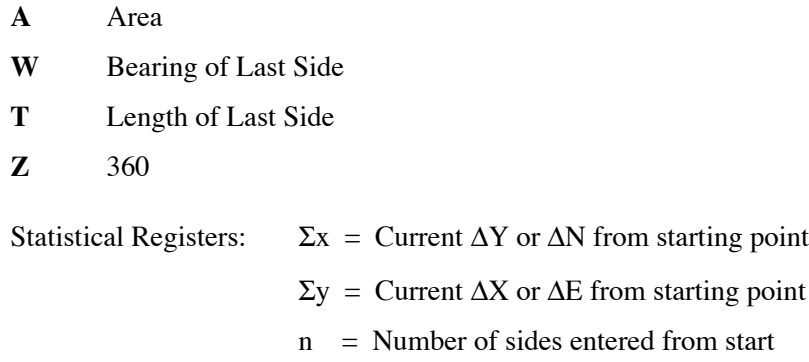

## **Labels Used**

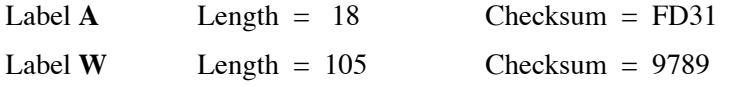

Use the length (LN=) and Checksum (CK=) values to check if program was entered correctly. Use the sample computation to check proper operation after entry.